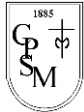

Colegio Parroquial San Miguel Unidad Técnico Pedagógica

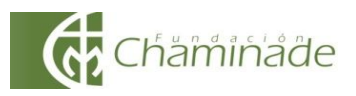

*"El sí de la familia marianista"*

### **SOLUCIONARIO**

### **GUÍA DE APRENDIZAJE 2 TECNOLOGÍA 2°BÁSICO A-B "EL USO DEL COMPUTADOR"**

NOMBRE :……………………………………………………………………………….. CURSO: ………………………….

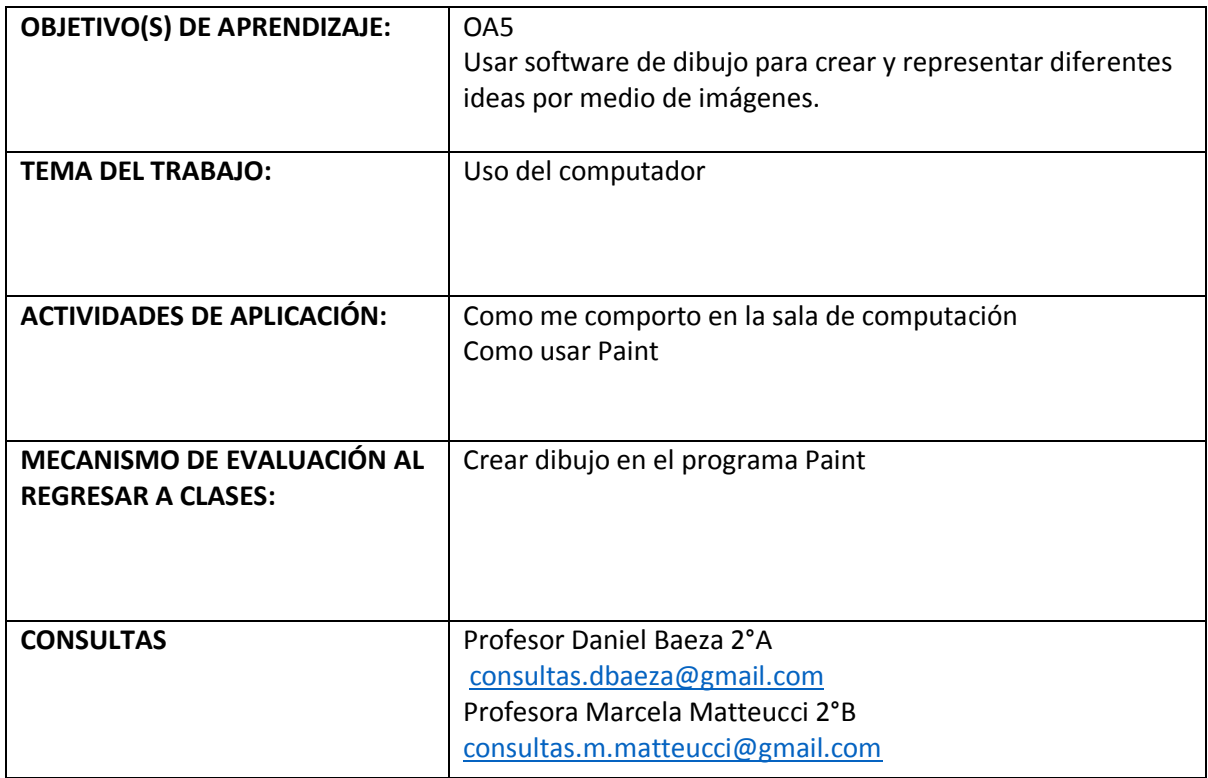

#### **INSTRUCCIONES GENERALES:**

**1.- Observa los PPT enviados que tienen relación con el uso de la tecnología.**

**2.- Luego aplica lo observado en el PPT de cómo usar Paint.**

**3.- Crea a partir de las indicaciones del procesador Paint un dibujo a tu elección, utilizando diferente colores.**

**4.-Guárdalo en tu computador, con tu nombre y apellido, envíalo al correo de tu profesor o profesora.**

**5.- Te enviaremos una tabla de evaluación cuando corresponda.**

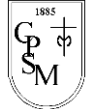

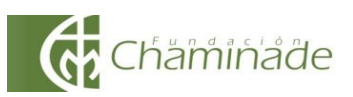

## **SOLUCIONARIO**

## **PAUTA DE EVALUACIÓN**

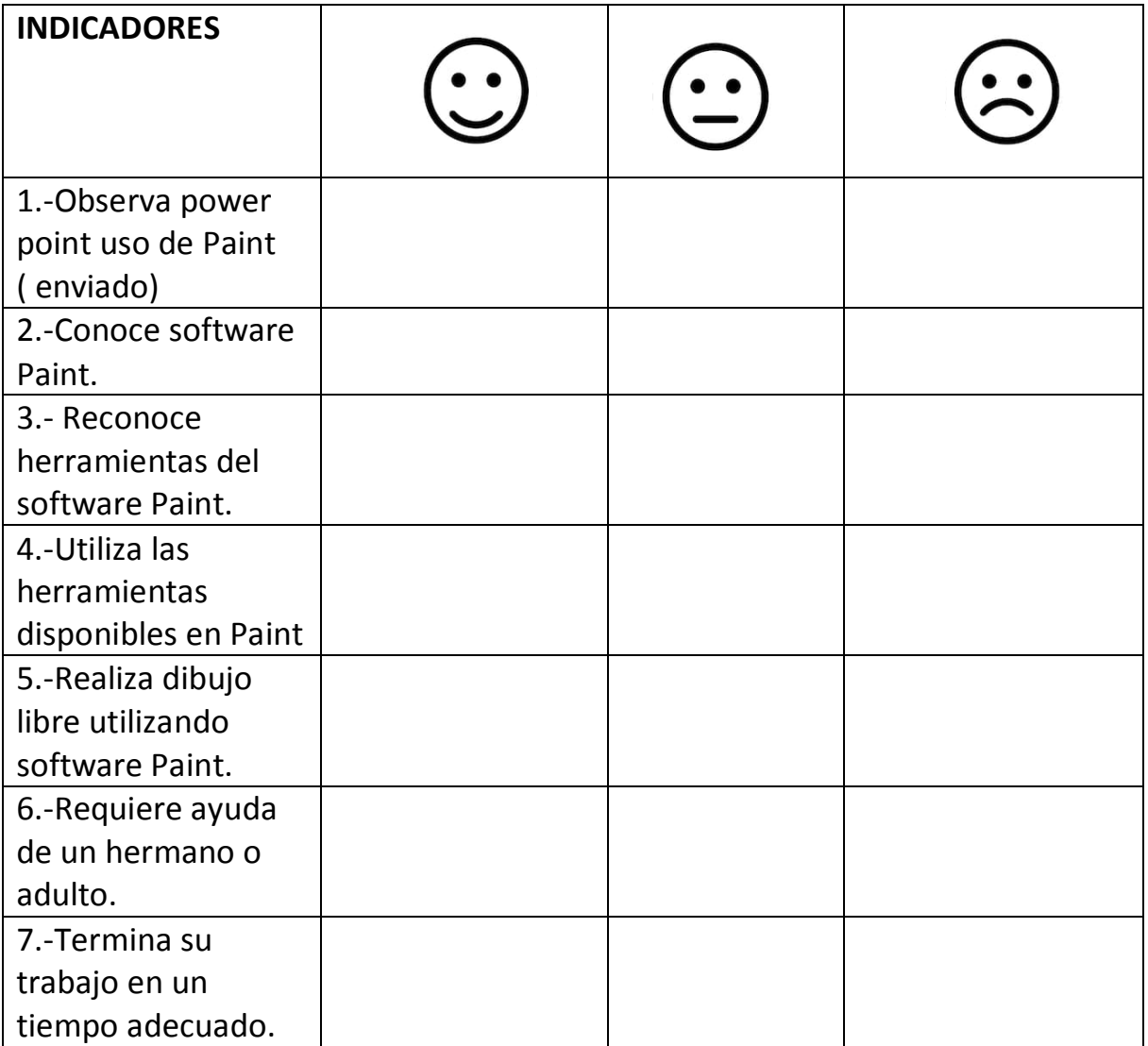

# **"SI TIENES LA POSIBILADAD DE PRACTICAR EN ESTE SOFTWARE PAINT , APROVECHA SERA UNA BUENA IDEA"**